# **Finding the System Hardware Key Code**

### **INSTALLER** GUIDE

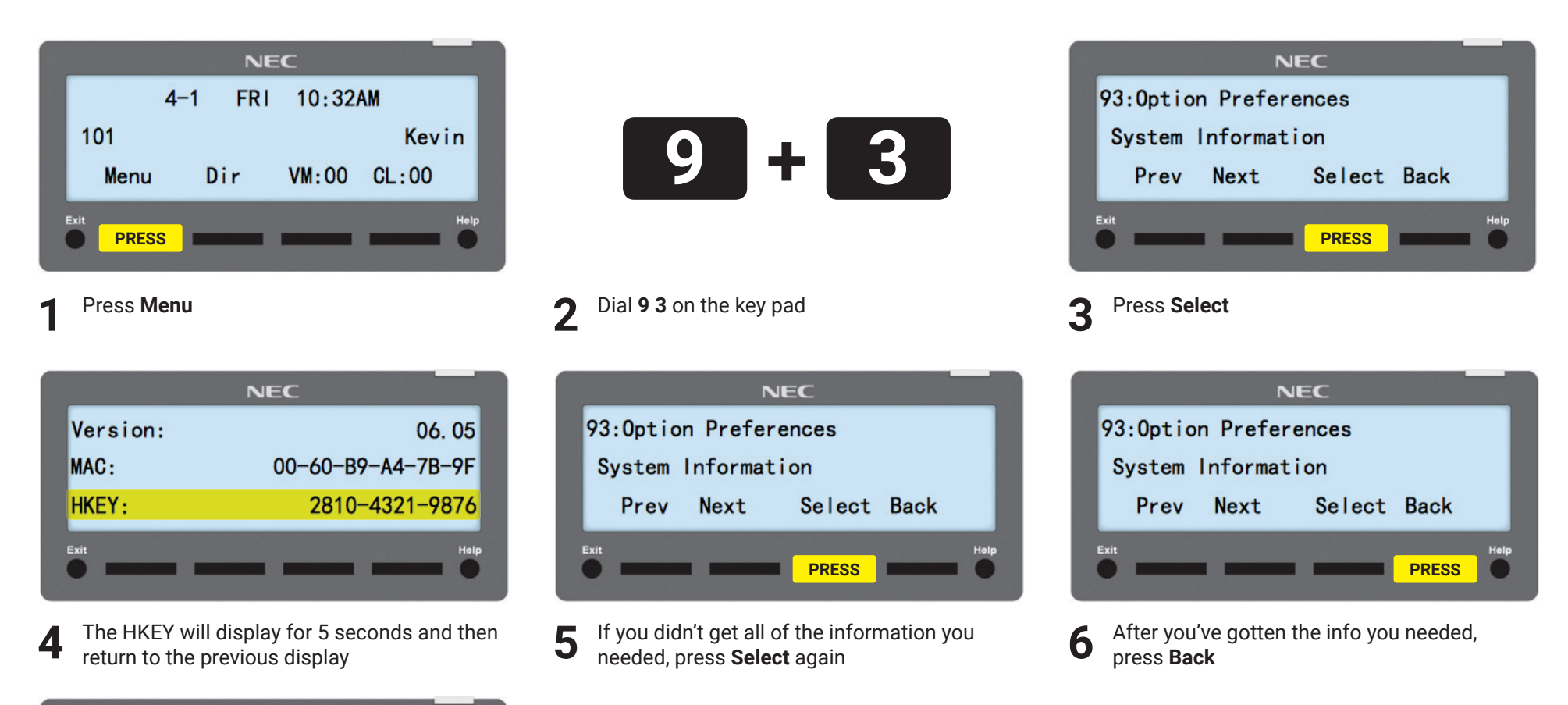

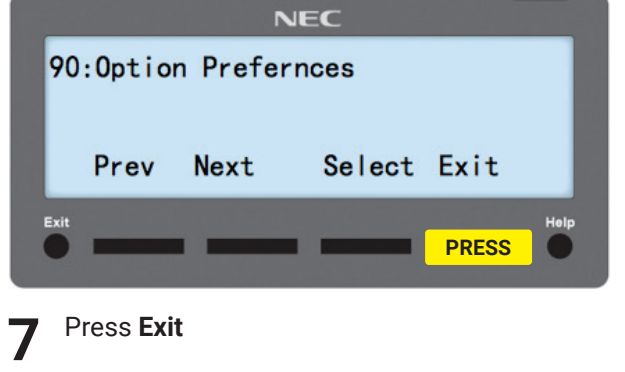

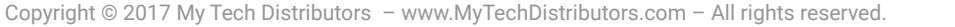

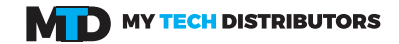

### **INSTALLER** GUIDE

### **Finding the System Firmware Version**

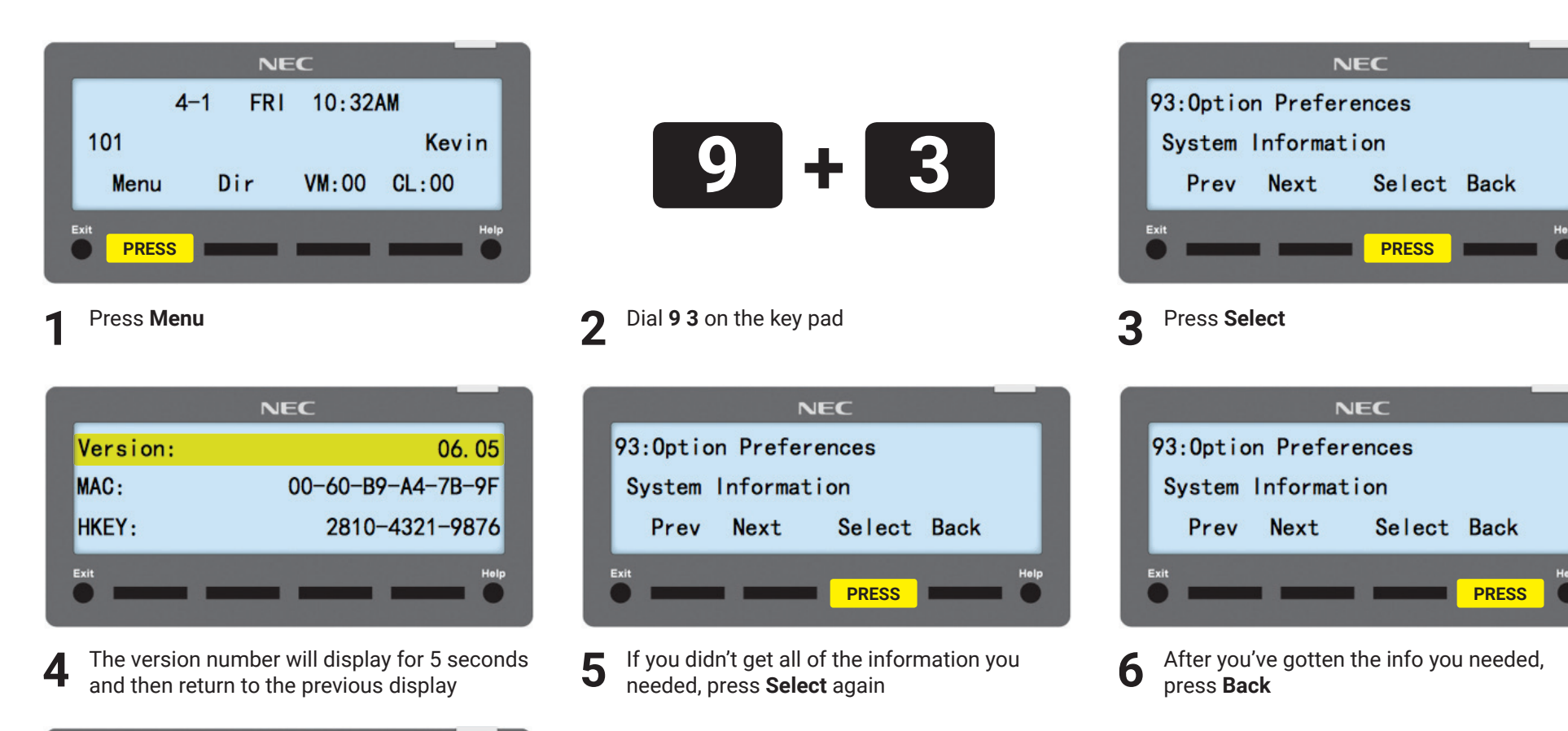

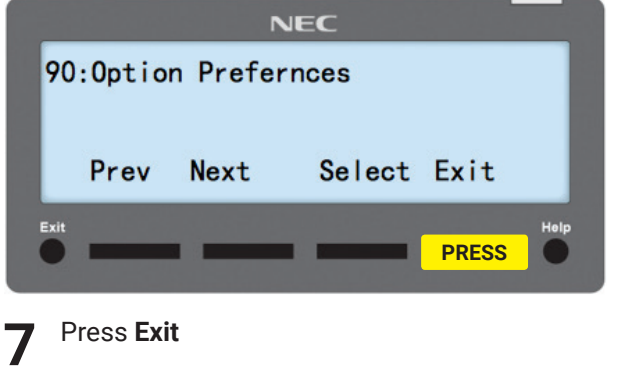

Copyright © 2017 My Tech Distributors – www.MyTechDistributors.com – All rights reserved.

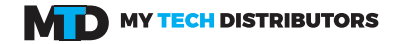

# **Finding the System Ethernet Card MAC Address**

#### **INSTALLER** GUIDE

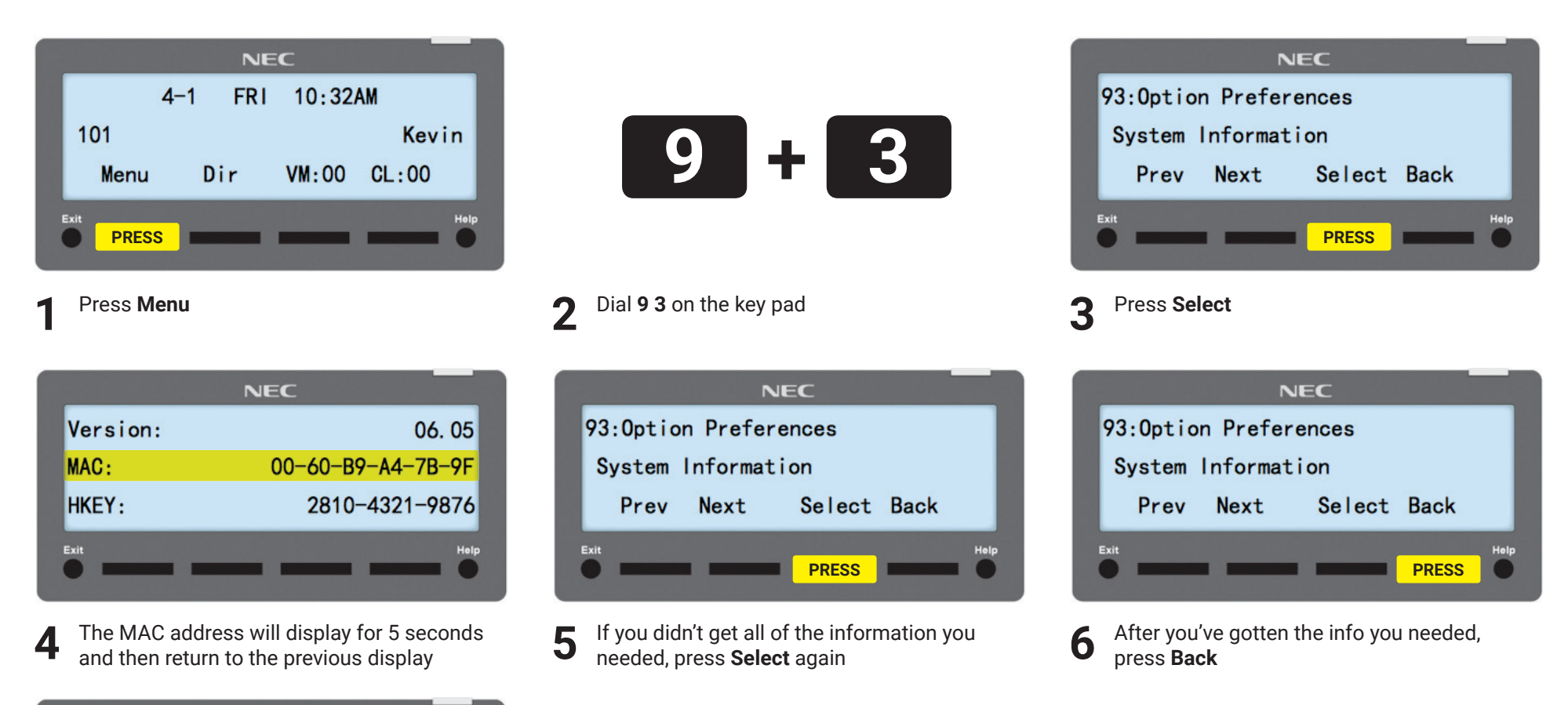

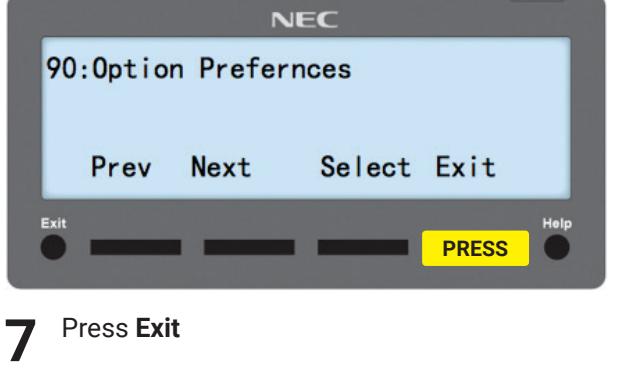

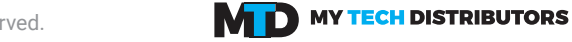

# **Finding the System IP Address**

Press **Exit**

**7**

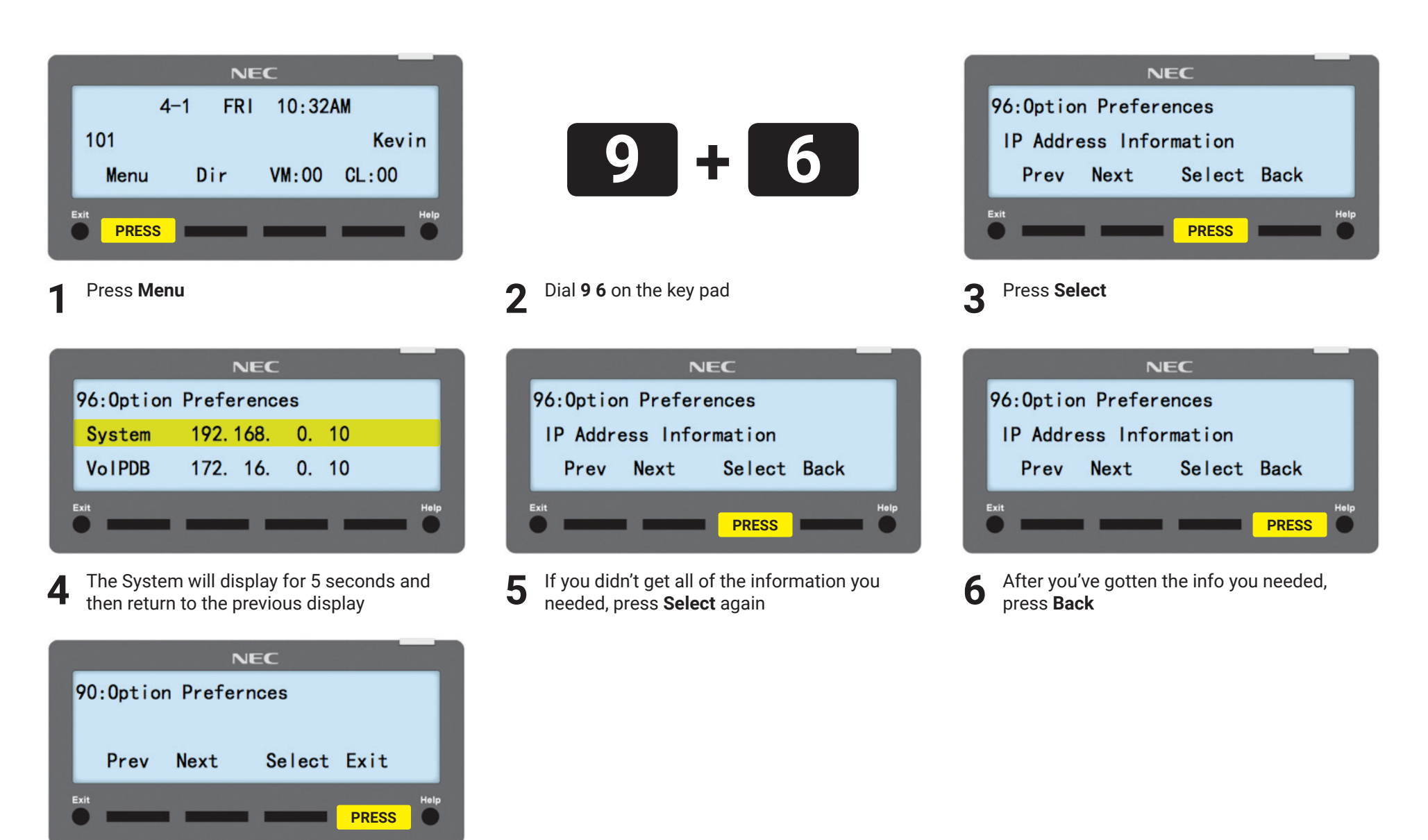

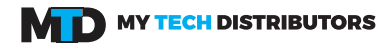